## **Daten richtig anlegen:** Folien mit Konturschnitt

## **Beliebige Formen in beliebigen Größen.**

Ein Konturschnitt ist bei fast allen unserer Materialien problemlos möglich und erlaubt Ihren kreative Umsetzungen für Ihre Aufkleber, Sticker oder Etiketten.

Wie folgt benötigen wir Ihre Druckdaten für anschließenden Schnitt nach Kontur:

Legen Sie den Schneidepfad als **Sonderfarbe** direkt in die Druckdatei und stellen Sie diesen auf überdrucken ein. Geben Sie dem Pfad den Namen »**CutContour**« mit den Farbwerten:

> 0 % Cyan  **100 % Magenta** 0 % Yellow 0 % Black

Motiv **CutContour** Beschnittzugabe 1 cm

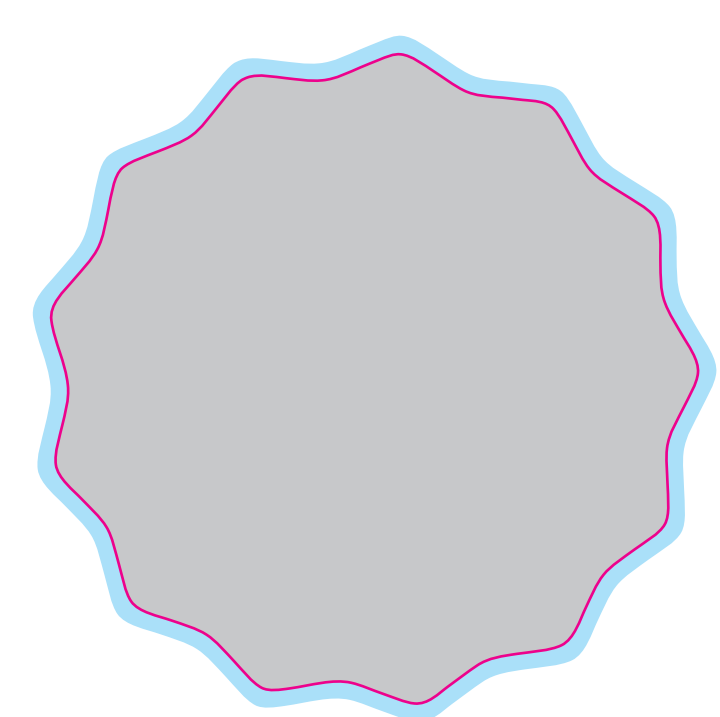

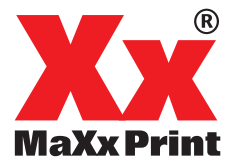